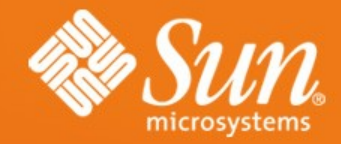

## **C++ Development for OOo: Tricks of the Trade**

**Thorsten Behrens** StarOffice/OpenOffice.org Sun Microsystems

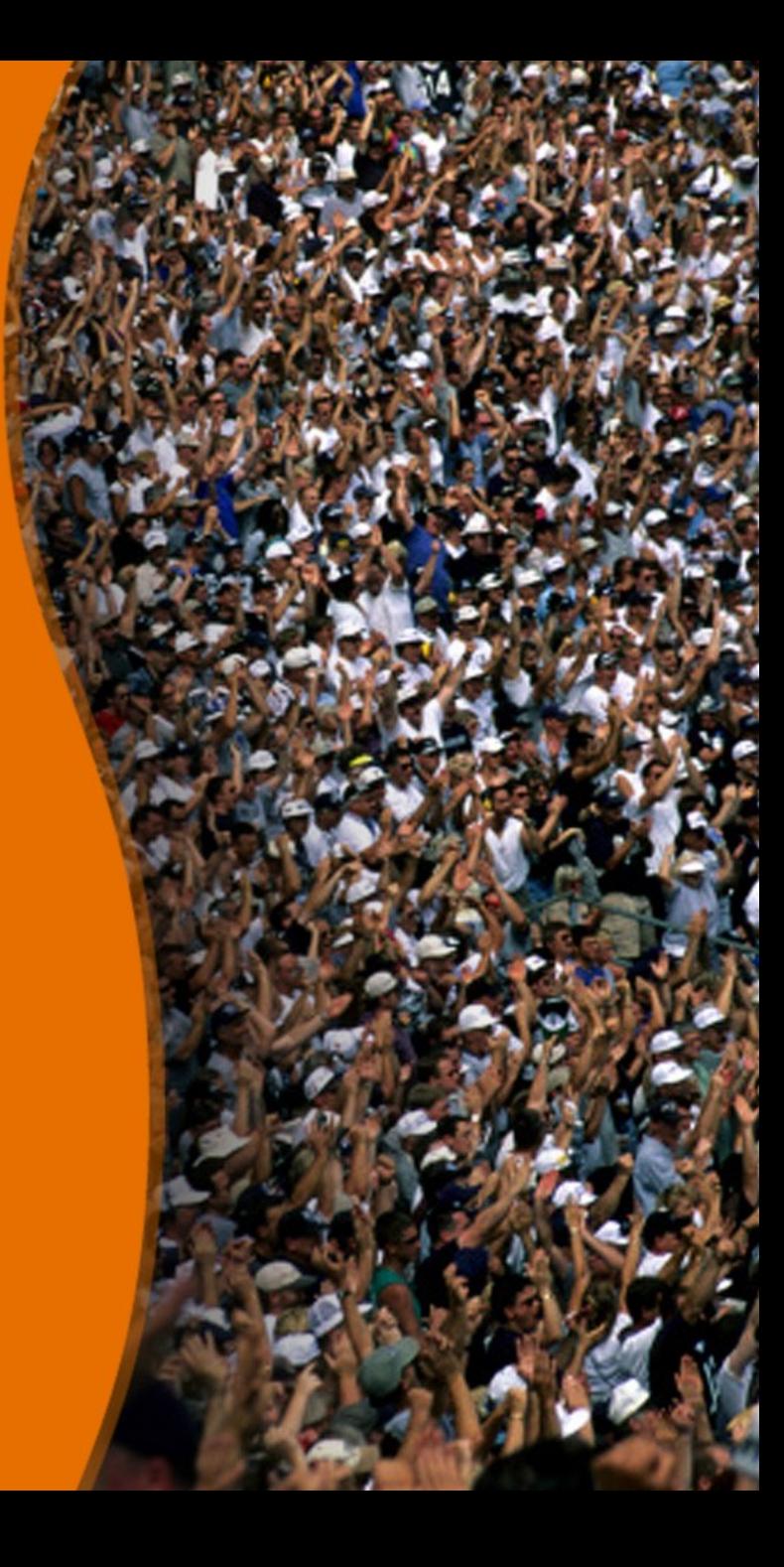

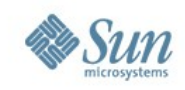

#### **This Talk:**

- this is about OOo core programming.
- the core: that's where the vast majority of both code and functionality is located, and it's is where to know your way around when things go wrong (i.e. you need to fix a bug or you want to add a feature that affects core functionality).

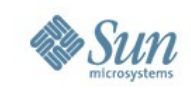

#### **What's the Matter With OOo?**

- OOo is huge: ~ 5.2 MSLOC, 4.6 MSLOC C++ (89%),  $\sim$  23,000 C/C++ files (early 2.6 kernel:  $\sim$ 4.3 MSLOC)
- at its core, OOo is classic C++: classes & inheritance, spread across a lot of shared libraries.
- that gives us: a highly coupled beast, that takes a day to build from scratch

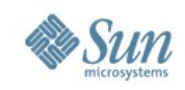

## **Coupled - In What Way?**

- Separate compilation units ('cxx'-files) are highly dependent on other files:
	- > e.g. header file vcl/window.hxx: 2552 (for 7127 of relevance) files that directly or indirectly depend on it
	- > about 1/3rd of OOo would need recompilation, when vcl/window.hxx changes.

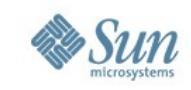

## **So, What's the Matter Again?**

- nobody seriously wants to wait 3 hours to recompile after a single change
- in contrast to the scholarly focus on encapsulation (which is about logical dependencies), a large C++ project like OOo also has to care about physical dependencies:
	- > transitive closure of OOo's dependency graph: 1,950,117 edges (from 7129 active compilation units), i.e.~274 mean dependent files per compilation unit

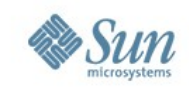

## **Break Dependencies, Brute-Force**

- OOo is broken down into a bunch of modules, where each module ideally contains a delimited, cohesive area of functionality (e.g. VCL: GUI platform abstraction; SW: Writer)
- each module provides a public interface via "exported headers": during build time, each module "delivers" headers to the global solver directory, which makes those headers visible to other modules.

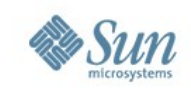

## **Break Dependencies (cont.)**

- switching off dependencies on headers taken from solver (by undef-ing MKDEPENDSOLVER) leaves only intra-module dependencies: now only ~42 mean dependent files per compilation unit
- this leads to the notion of "compatible" vs. "incompatible" changes
	- "compatible": one does not need to recompile other modules (by hand)
	- "incompatible": some, or all of the higher modules need rebuilds

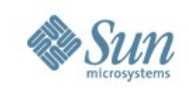

## **Break Dependencies, the C++ Way**

- changing implementation should not require recompilation in other modules
	- > i.e. a class should be truly *insulated*
- in a first step, reducing dependencies can be achieved via
	- > use forward decls instead of header inclusion wherever possible (ptr or reference to given type, return value)
	- > keep enums at the classes that use them (instead of putting them into a central enums.hxx)
	- > avoid default arguments they need full definitions, not only forward declaration

> ...

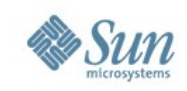

## **Break Dependencies (cont.)**

- aforementioned list helps, but still leaves class internals exposed to client code
- now, true insulation can be achieved by
	- > pimpl idiom (or handle-body idiom)
	- > abstract interface (protocol class) plus factory

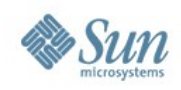

## **What's a Pimpl, Anyway?**

class MyClass { public: someMethod();

someOtherMethod();

private:

struct MyClassImpl; MyClassImpl\* mpImpl;

};

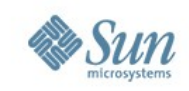

## **Pimpl Vs. Abstract Interface**

- performance: pimpl is slightly faster than virtual functions calls on a protocol class
- pimpl provides concrete classes, from which one can derive and that can be freely constructed (even on the stack)
- protocol classes also remove link-time dependencies (see UNO)
- but for both:
	- > overhead prohibitive, e.g. for low-level, frequently used classes with simple getter/setter methods
	- > when passing pimpled objects by value, consider to also COW (Copy-On-Write) them.

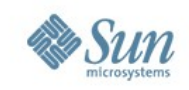

# **Also Bad (When Used Large Scale)**

- non-local statics
- passing user-defined types (class, struct, union) by value
- COWed mass objects that need to be thread-safe
- short and float at interfaces
- automatic conversions
- code is not warning-free
- not being const as const can.
- using exception specifications

• ...

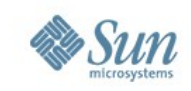

## **What's Out There to Help You?**

- [boost::scoped\\_ptr](http://www.boost.org/libs/smart_ptr/scoped_ptr.htm) for RAII
- [boost::shared\\_ptr/boost::weak\\_ptr](http://www.boost.org/libs/smart_ptr/index.html) for ref counting
- [comphelper::servicedecl](http://util.openoffice.org/source/browse/util/comphelper/inc/comphelper/servicedecl.hxx?view=markup) for UNO lib boiler-plate avoidance
- [o3tl::cow\\_wrapper,](http://util.openoffice.org/source/browse/util/o3tl/inc/o3tl/cow_wrapper.hxx?view=markup) if you've pimpl already, and need COW on top
- [rtl::Static](http://api.openoffice.org/docs/cpp/ref/names/rtl/c-Static.html) for providing on-demand created static objects

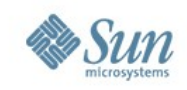

## **Gdb or When All Else Fails**

- use most recent version (CVS)
- hack unxingi6.mk to define -ggdb instead of -g
- if gdb gives 'incomplete type' on classes that your code uses, try setting 'envcflags=-femit-classdebug-always' and rebuild the file(s) in question.
- exercise the stuff you want to debug once, and only then attach gdb to the running office ('gdb soffice.bin \$PID').
	- > that way, you work-around gdb's current inability to reliably set deferred breakpoints in demand-loaded libs...

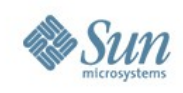

## **Development Tools**

- (X)Emacs
- Vim
- NetBeans/Eclipse
- MSVC
- UML
	- > [argo](http://argouml.tigris.org/)
- build
	- > for Emacs & vi: [wrappers](http://wiki.services.openoffice.org/wiki/Category:Developer_Tools)
- Testing
	- > /testshl[2cppunit](http://cppunit.sourceforge.net/)
	- > [delta](http://delta.tigris.org/)
- Code analysis
	- > [cvsstat](http://sourceforge.net/projects/cvsstat/) [gcc-xml](http://www.gccxml.org/)[oink](http://www.cubewano.org/oink-stack/) [sloccount](http://www.dwheeler.com/sloccount/) [cpd](http://pmd.sourceforge.net/cpd.html) [bonsai](http://go-oo.org/bonsai/cvsqueryform.cgi)[lxr](http://go-oo.org/lxr) [cscope](http://cscope.sourceforge.net/) [doxygen](http://www.stack.nl/~dimitri/doxygen/)
	- > gcc [dump options](http://gcc.gnu.org/onlinedocs/gcc/Debugging-Options.html#Debugging-Options)
	- > [sourcenav](http://sourcenav.sourceforge.net/)
- IFace design
	- > [DialogDump](http://wiki.services.openoffice.org/wiki/Dialog_Dump)

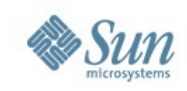

## **Recommended reading/links**

- OOo's [list of literature](http://wiki.services.openoffice.org/wiki/Recommended_Reading)
- Large-Scale C++ Software Design by John Lakos
- C++ Coding Standards by Herb Sutter and Andrei **Alexandrescu**
- Watch out for an update to OOo's coding guidelines

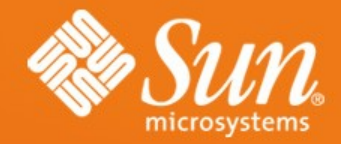

#### **Q&A**

#### **Thorsten Behrens** thorsten.behrens@sun.com

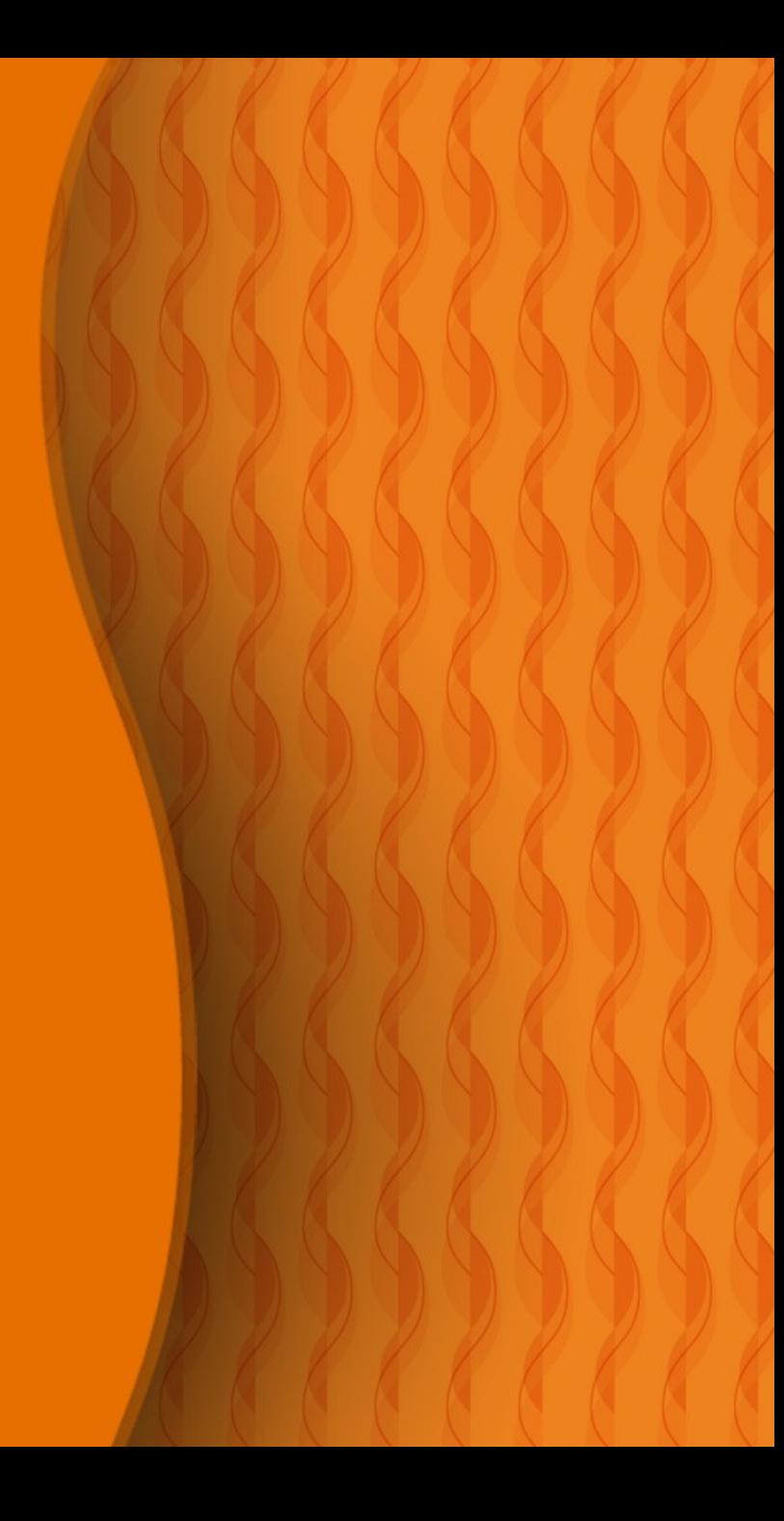